# **Features**

#### • Support HDMI 2.0, 4K@60 4:4:4 8bits

- Support HDCP 2.2 & 1.4
- Support HDR which is 4K2K@60 4:2:0 10bits
- Video bandwidth 18Gbps
- Support default EDID and EDID learning
- Support 7.1ch, Dolby Digital, DTS-HD and Dolby TrueHD audio
- Support resolution downscaling from 4K2K to 1080P
	- **1. NOT supports (1) Resolution downscaling from 4K2K@60 4:2:2 to 1080P (2) Frame rate conversion (3) 4K2K@60 4:2:2 to 4K2K@60 4:2:0**
	- **2. Splitter can bypass 4K HDR data content, but can NOT process it and make HDR content 100% fit into 1080p**

# **Package contents**

- 4-Port HDMI 2.0 HDR Mini Splitter
- USB Type-A to Micro-B power cable
- Screw kit
- Quick Start Guide

# **Layout**

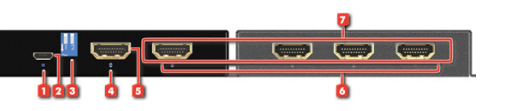

- **1. Power LED:** Turns on when powered.
- **2. Micro USB port:** Connect to DC 5V power supply unit
- **3. EDID switch:** Switch EDID mode. Please power cycle the device after setting dip switch
- **4. Input Signal LED:** Turns on when connected to HDMI source
- **5. HDMI IN:** Connect with HDMI source
- **6. Output Signal LED:** Turns on when connected to HDMI displays
- **7. HDMI out :** Connect with HDMI displays

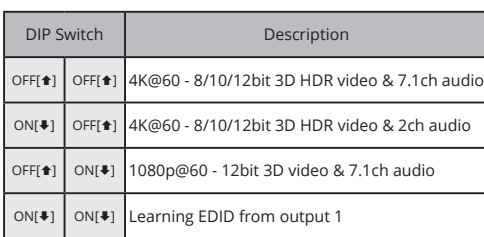

### **Learning EDID from output 1**

- 1. Set the dip switch to **[-]"**
- 2. Power on the device

**EDID**

3. It will learn EDID from output 1

# **Firmware update**

Firmware update is proceeded through Micro-USB

- 1. Save the firmware file (.bin) & software in the same folder.
- 2. Connect the Micro-USB cable between PC and device
- 3. Open firmware update software and then device will start to update firmware automatically.
- 4. After update process is done, software will show "Success" message and then be closed automatically.
- 5. Power cycle the device

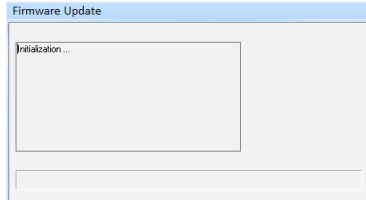

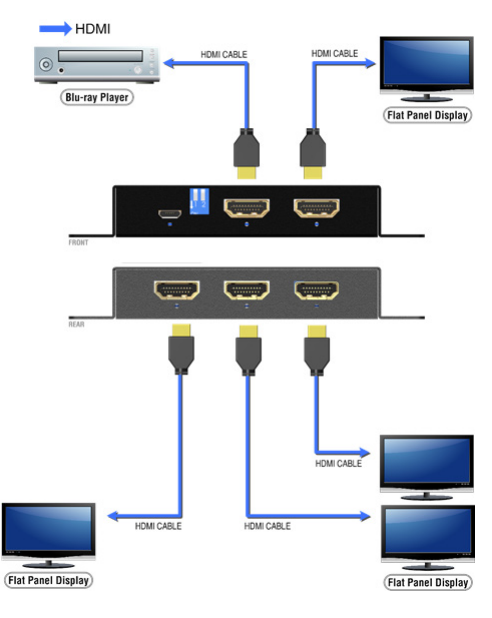

**Application Auto video scaling feature detects and configures the video resolution automatically according to the capabilities of each connected monitor.** 

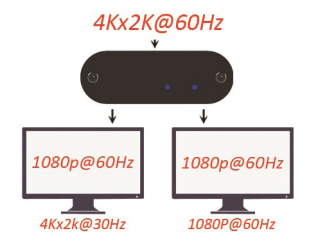

Note: When the input source is 4Kx2K @60Hz, it will only out-<br>put at 1080p @60Hz for 4Kx2K @30Hz monitors. \*720p and<br>480p monitors not supported

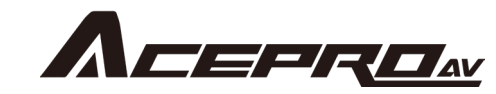

# **4-Port HDMI 2.0 HDR Mini Splitter Amplifier with EDID Management**

**Quick Start Guide**

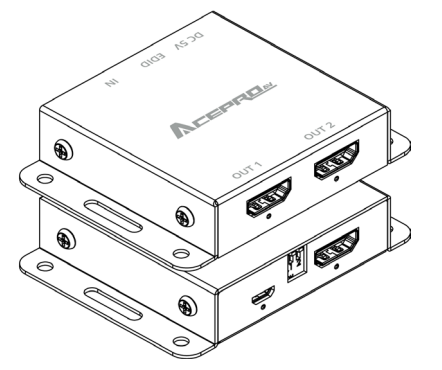